# Über die Entwicklung eines Workflows für die Auftragsdigitalisierung mit Goobi

## Livia Gertis

Im Rahmen meiner Projektarbeit als Referendarin am KIM habe ich mich mit der Digitalisierungssoftware Goobi auseinandergesetzt. Ziel war es, einen Workflow für die Auftragsdigitalisierung mit Goobi zu entwickeln und diesen als Geschäftsgang in die bestehenden Abläufe und Vorgänge zu integrieren<sup>1</sup>.

Das habe ich natürlich nicht alleine, sondern nur Dank der Expertise, Beharrlichkeit und vor allem Geduld von Anke Rautenberg, Gabriele Trah, Oliver Trevisiol und Wiebke Hoffmann austüfteln können.

Zugegeben, der Name Goobi als Steuerungstool für Digitalisierungsprojekte scheint wenig motivierend, ruft er doch unweigerlich Assoziationen des Scheiterns hervor: Hier wird ein Vorhaben in den Sand gesetzt, bei jenem ist mächtig Sand im Getriebe und dort drüben hat sich eine Projektidee gar im Sande verlaufen und niemand möchte sie suchen gehen. Von weiteren wüsten Vergleichen werde ich Abstand nehmen, aber ich denke, der Bezug ist eindeutig.

### **Aber wenn Goobi nun keine Wüste ist – nein, auch keine Digitalisierungswüste –, was ist es dann?**

In den Jahren 2004-2008 wurde Goobi im Rahmen des DFG-Projekts "Göttingen onlineobjects binaries" als Open Source Software zur Organisation, Durchführung und Abbildung von Digitalisierungsprojekten entwickelt. Seit 2016 vermarktet und entwickelt die Firma Intranda das Produkt Goobi weiter. Goobi wird am KIM bereits seit über 10 Jahren eingesetzt und wird den meisten im Zusammenhang mit der Plattform digishelf.de begegnet sein.

 Denn digishelf ist eine Präsentationsumgebung für digitale Sammlungen, die gemeinsam von BSZ<sup>2</sup> und VZG<sup>3</sup> entwickelt wurde und auf der technischen Basis von Goobi läuft. Prinzipiell muss zwischen dem Goobi-Workflow und dem Goobi-Viewer unterschieden werden: Der Goobi-Workflow ist ein Planungstool, das den Digitalisierungsvorgang Schritt für Schritt visualisiert und nachvollziehbar macht. Der Goobi-Viewer bildet das erschlossene Digitalisat in seiner Viewer-Oberfläche – für das KIM also auf digishelf – ab.

#### **Wie entwickelt man einen Workflow?**

Die Existenz einer vollfunktionsfähigen Viewer-Oberfläche stimmt natürlich optimistisch für den Ausgang der Projektarbeit. Bis aber das gedruckte Werk als erschlossenes Digitalisat in den Viewer exportiert werden kann, sind einige Vorgänge und Entscheidungen notwendig, die ebenso abgestimmt wie koordiniert sein wollen. Zunächst einmal galt es, die einzelnen Abläufe und Produktionsschritte zu ermitteln, die es für einen umfänglichen Digitalisierungsvorgang bedarf. Ziemlich schnell wurde dabei deutlich, dass es sinnvoll ist, zwischen Vorgängen in und außerhalb von Goobi zu unterscheiden. Denn auch wenn die Software Digitalisierungsaufträge organisiert und abbildet, kann sie (noch) keine menschliche Intelligenz ersetzen und eine Auftragsentscheidung treffen oder eine Rechnung stellen. Daher wurden in der sogenannten Produktionsvorlage für das KIM nur Schritte aufgenommen, die auch wirklich in und mit der Software Goobi erfolgen. Die Produktionsvorlage bildet die Grundlage für jeden neuen Auftrag und visualisiert alle einzelnen

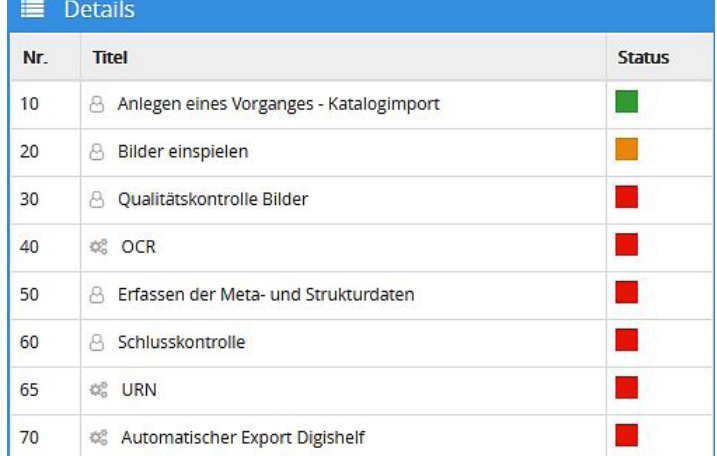

Goobi-Produktionsvorlage Äuftragsdigitalisierung KIM Screenshot 09.10.2020

und in sich geschlossenen Arbeitsschritte des Workflows gemäß der festgelegten Abfolge. Ein Ampelsystem signalisiert, welche Aufgaben abgeschlossen (grün), in Bearbeitung (gelb) und noch ausstehend sind (rot).

Die Produktionsvorlage gibt also den Workflow zur Produktion des Digitalisats vor, inklusive seiner technischen, bibliografischen und strukturellen Erschließung. Um nun aber den gesamten Ablauf des Digitalisierungsvorhabens nachvollziehbar beschreiben zu können, wurde der Goobi-Geschäftsgang entwickelt. Dieser hat den Vorteil, dass auch Entscheidungen, die jenseits der Workflowebene getroffen werden, dem Gesamtprozess angepasst sind. Und gleichzeitig wird der Goobi-Workflow als Bestandteil eines komplexeren Vorgangs sichtbar.

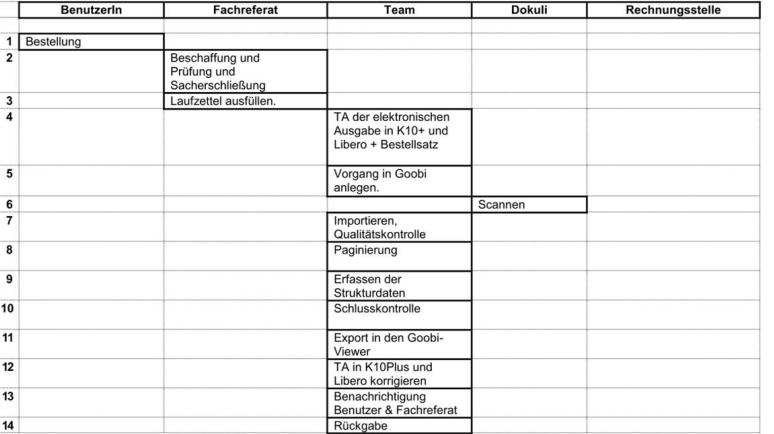

Geschäftsgang-Goobi (ohne Kosten für Benutzende) 23.7.2020

Generell sollte der Geschäftsgang so nah wie möglich an den Abläufen im KIM liegen und in seiner Darstellung so reduziert wie möglich sein, um eine klare Leitlinie für alle kommenden Projekte festzulegen. Der Geschäftsgang-Goobi ist in diesem Sinne idealtypisch. Er beinhaltet alle wesentlichen Merkmale, die für die Auftragsdigitalisierung am KIM zum jetzigen Zeitpunkt essenziell sind. Er bildet die am wenigsten komplexe Variante ab – Digitalisierung aus Eigenbestand ohne Rechnung – und ist gleichzeitig an jedes denkbare Folgeszenario anpassbar.

## **Wie können Goobi-Aufträge in die Abläufe im KIM integriert werden?**

Um Goobi seine Abstraktheit zu nehmen und Digitalisierungsaufträge künftig unmittelbar in den Arbeitsalltag integrieren zu können, wurde

der Goobi-Laufzettel entwickelt. Denn Laufzettel dokumentieren als auch strukturieren die Abläufe im Haus über mehrere Ebenen hinweg und sind ein etabliertes Kommunikationsinstrument. Einmal in den zu digitalisierenden Titel eingelegt, begleitet der Laufzettel den gesamten Vorgang und hat für die jeweils Bearbeitenden sowohl eine überprüfende wie auch anweisende Funktion. Bis auf die RID der digitalen Ausgabe, ist der Laufzettel dem Workflow gemäß nach seiner zeitlichen Reihenfolge von oben nach unten lesbar.

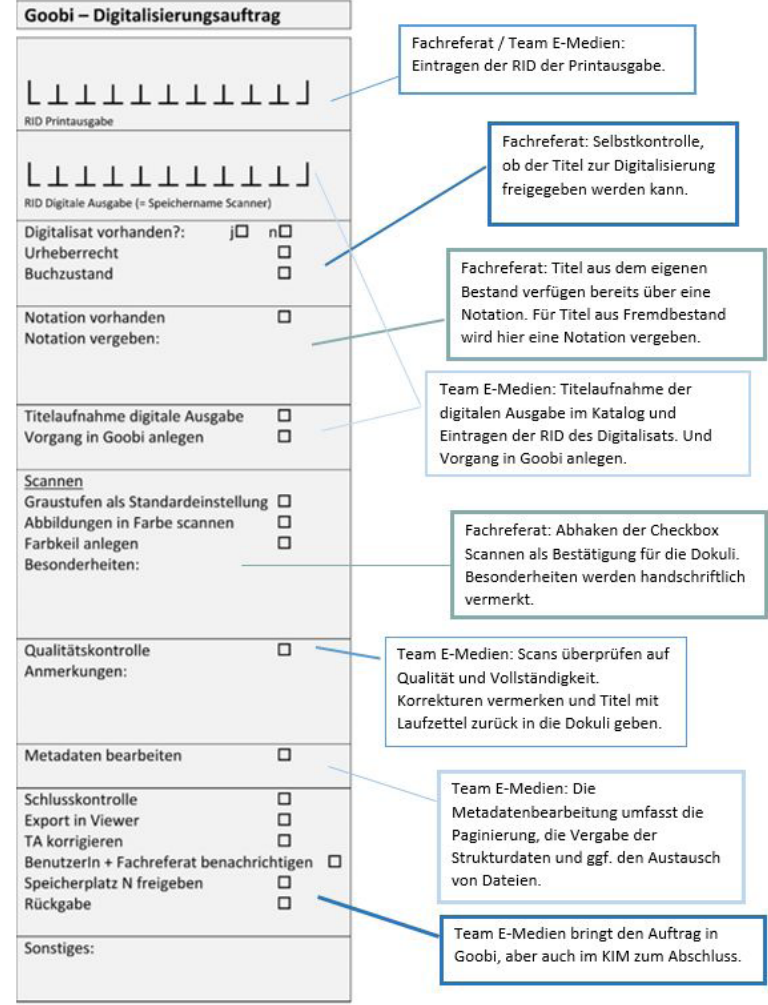

b. 3: Entwurf Goobi-Laufzettel vom 29.07.2020

Entwurf Goobi-Laufzettel vom 29.07.2020<sup>4</sup>

## **Welche Perspektiven bietet Goobi?**

Geschäftsgang und Laufzettel markieren Fixpunkte im Gesamtprojekt Goobi. Gewissermaßen bieten sie die Grundlage, auf der nun die Auftragsdigitalisierung als Angebot des KIM weiter aufgebaut und auch umgesetzt werden kann. Ausgehend vom Projektstand Mitte Oktober 2020 waren noch einige Entscheidungen abzuwägen: Beispielsweise die Frage, für

welche Zielgruppe(n) der Service angeboten werden soll und welche Kosten dadurch für die Nutzer und Nutzerinnen entstehen. Aber auch die Art und Weise wie Aufträge effektiv kanalisiert werden können war noch offener Diskussionspunkt.

Der Einsatz von Goobi zielt nicht nur darauf ab, Sichtbarkeit von außen zu erhöhen, indem die Digitale Sammlung stetig ausgebaut wird, sondern soll auch den Effekt haben, intern zu wirken und wiederkehrende Herausforderungen aus dem Alltag wissenschaftlicher Bibliotheken aus einer anderen Perspektive zu betrachten. Dadurch, dass die Software Goobi bedarfsorientiert weiterentwickelt wird, bleibt auch Goobi im KIM anschlussfähig an technologische Standards. Beispielsweise weisen die im Viewer präsentierten Medien eine OAI-Schnittstelle auf, sind technisch wie bibliografisch strukturell erfasst und damit nicht nur auffindbar und kostenlos zugänglich, sondern auch nachnutzbar und interoperabel. Natürlich kann das KIM auch selbst die Dynamik zur aktiven Förderung von Goobi-Projekten, jenseits der bereits bekannten Wege, vorgeben. Langfristig wird auch

das Einbinden von 3D-Modellen in den Viewer möglich sein, sodass beispielsweise eine Erweiterung der Digitalen Sammlung um Objekte, bspw. naturwissenschaftliche Apparaturen, denkbar wäre. Auch der außeruniversitäre Wissenstransfer könnte durch die Intensivierung bestehender Kooperationen mit regionalen Institutionen nachhaltig angeregt werden. Aber auch für gemeinsame Initiativen und Vorhaben auf Länderebene, wie beispielsweise bwLast Copies<sup>5</sup>, könnte Goobi für das KIM Lösungswege anbieten.

Reduziert auf einen Satz ist Goobi "nur" eine Software zur Organisation und Durchführung von Digitalisierungsaufträgen. Aber je nach Auftrag und Initiative kann Goobi anschlussfähig und kreativ genutzt werden und als Schnittstelle zwischen Institutionen, Projekten und Ideen fungieren. Und eines muss noch gesagt werden: Auch die Wüste Gobi hat, als Teil der Seidenstraße, einen infrastrukturellen Beitrag zum Transfer von Waren und Wissen, von Daten und Kommunikation, geleistet.

#### **Fußnoten:**

- 1 Die folgenden Ausführungen beschreiben den Projektstand im Oktober 2020
- 2 BSZ = Bibliotheksservice-Zentrum Baden-Württemberg
- 3 VZG = Verbundzentrale des GBV (Gemeinsamer Bibliotheksverbund)
- 4 Anmerkung der Redakton: Als der Laufzettel entwickelt wurde, gab es das Team e-Medien noch. Am 1.3.2021 wird Team e-Medien aufgelöst.
- 5 https://wiki.bsz-bw.de/display/LASTCOPIES/Services